## **00-01 L'éditeur et la console**

## **Définitions**

La rédaction d'un programme informatique s'effectue dans l'**éditeur** et le résultat apparaît dans la **console**.

#### **Application**

Aller sur le site https://trinket.io/python3.

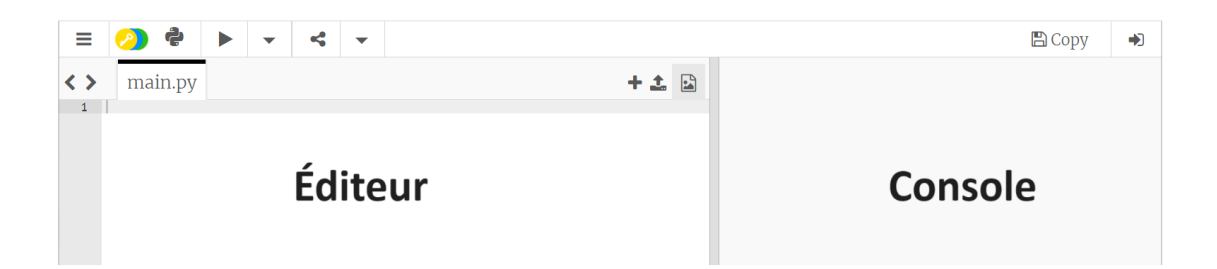

Écrire les commandes suivantes dans l'éditeur puis observer le résultat dans la console.

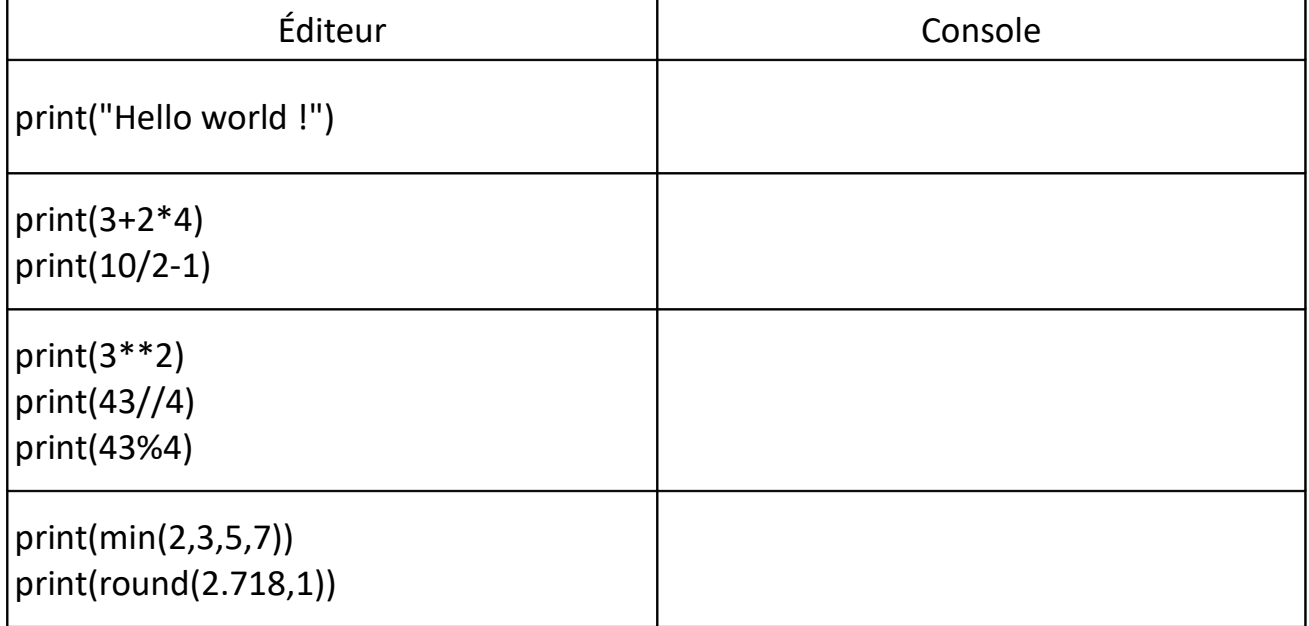

## **Définition**

Le symbole **%** se nomme **modulo** et il n'a rien à voir avec les pourcentages : il permet d'obtenir le reste d'une division euclidienne.

#### **00-02 Les variables**

## **Définition**

Une **variable** est un mot auquel on affecte une valeur.

# **Applications**

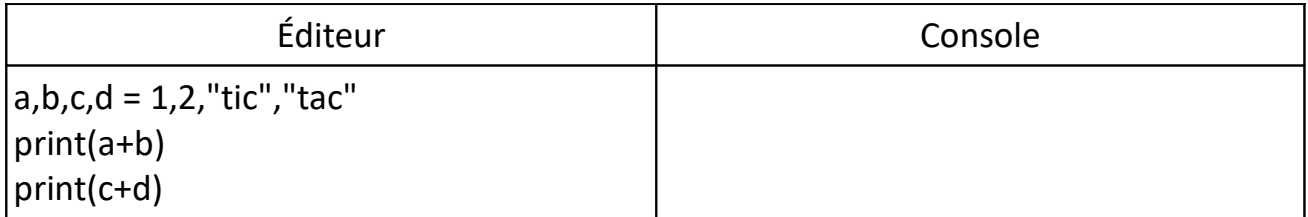

#### **Définitions**

Les variables peuvent avoir différents **types**. Les plus répandus sont :

- les nombres entiers (**int**)
- les nombres à virgule (**float**)
- les chaînes de caractères (**str**)

#### **Applications**

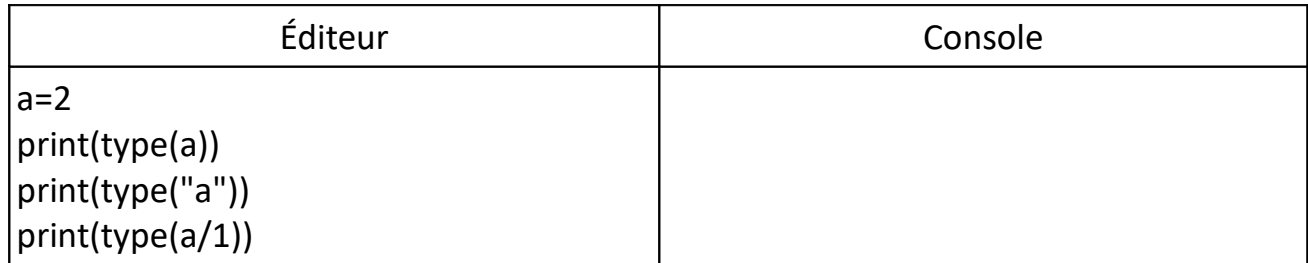

## **Propriété**

On ne peut pas utiliser les mots réservés suivants pour nommer des variables :

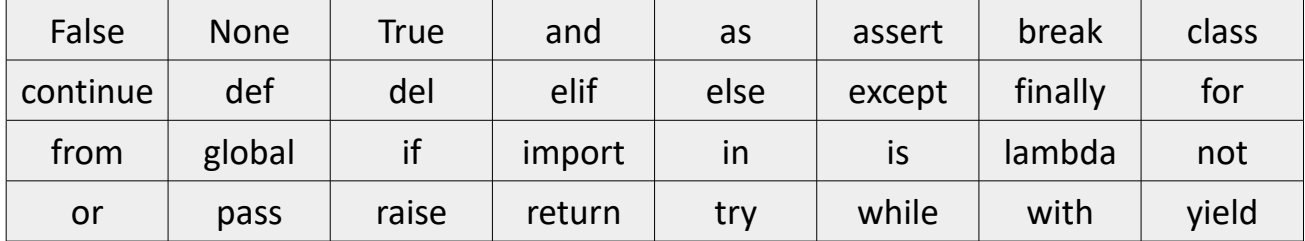

#### **00-03 Modification du contenu d'une variable**

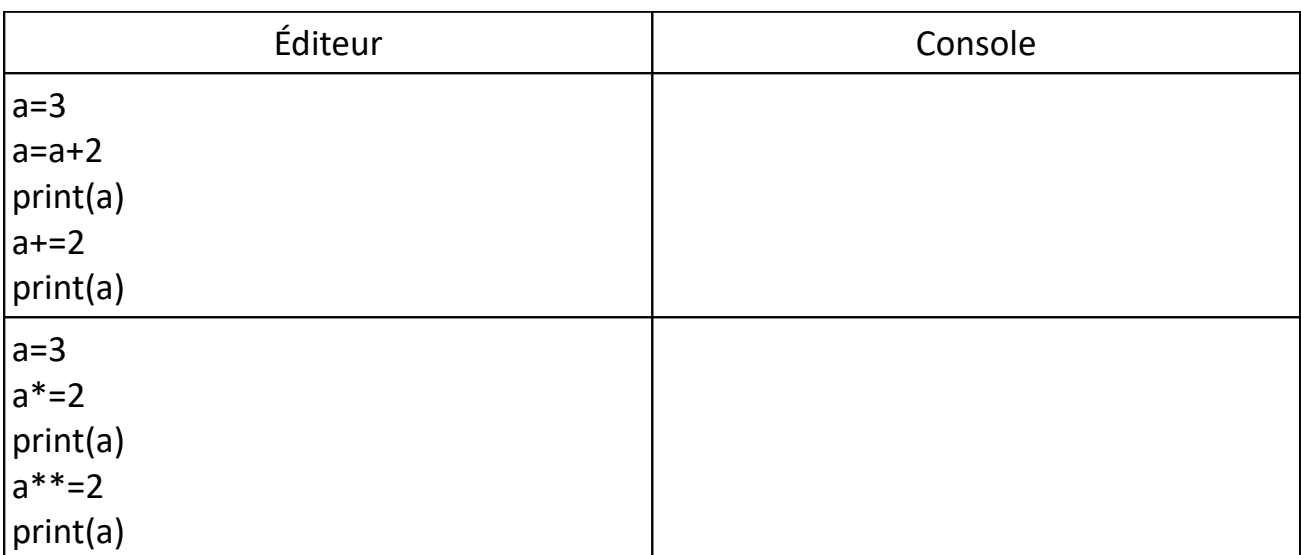

# **Définitions**

Une **variable booléenne** ne peut prendre que deux valeurs : **True** ou **False**. Deux symboles d'égalité == forment un **test d'égalité** qui est soit **True** soit **False**.

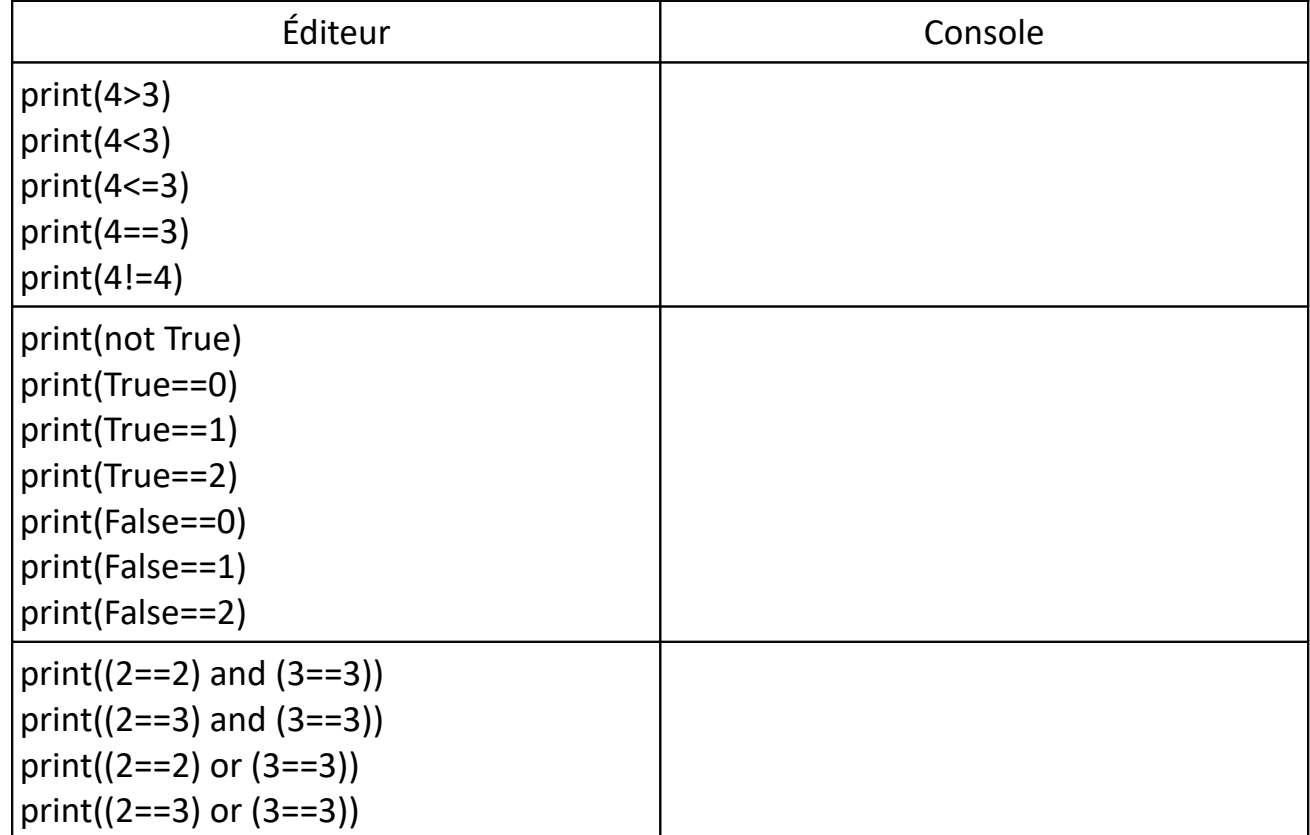

# **Définitions**

Les **boucles** permettent de répéter une série d'instructions.

On utilise la boucle **for** lorsque l'on connaît le nombre exact d'itérations de la boucle. On utilise la boucle **while** lorsque l'on connaît la condition de fin d'exécution.

# **Applications**

**1.** La boucle **for**

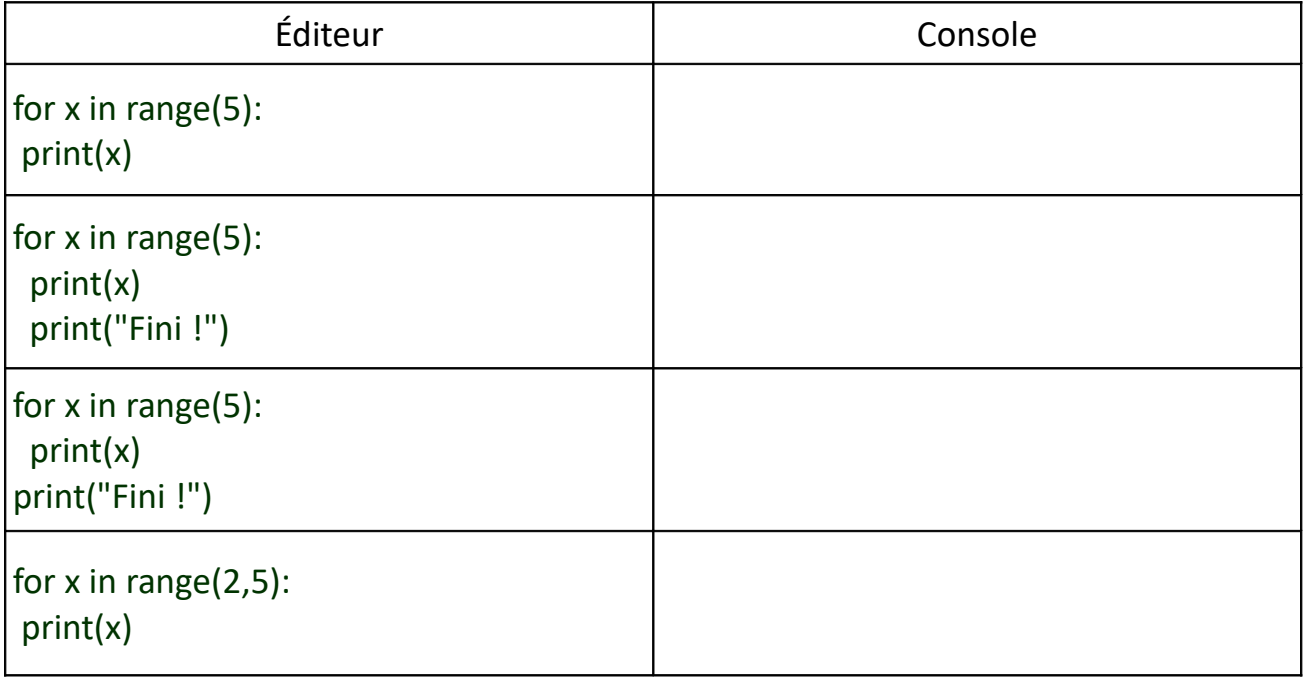

# **2.** La boucle **while**

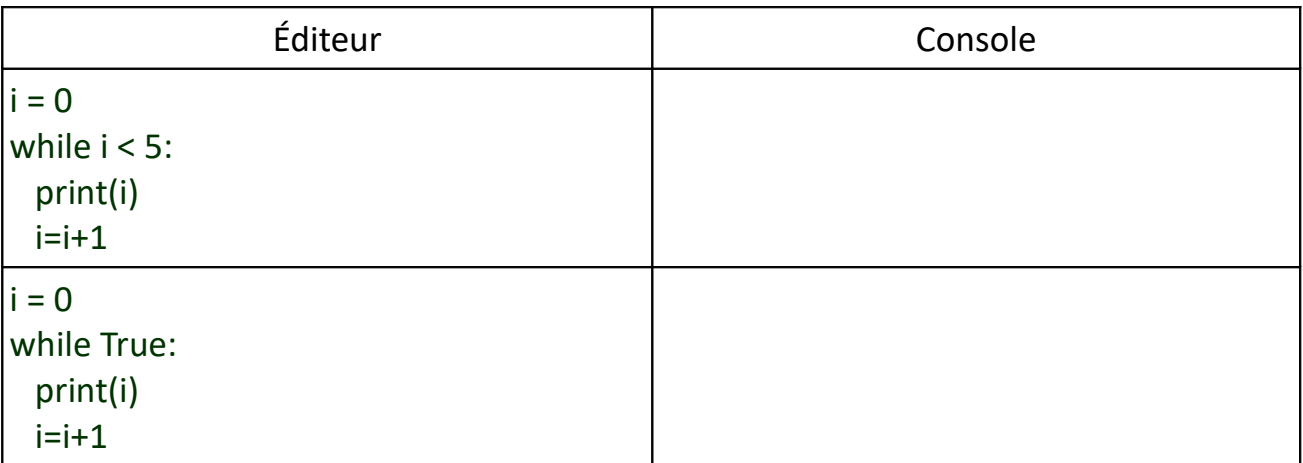

# **Définitions**

Les **conditions** permettent d'adapter un programme à des cas différents.

Elles commencent par **if***.*

Elles peuvent contenir un sous-cas commençant par **else**.

Elles peuvent contenir plusieurs sous-cas commençant par **elif** (contraction de else if).

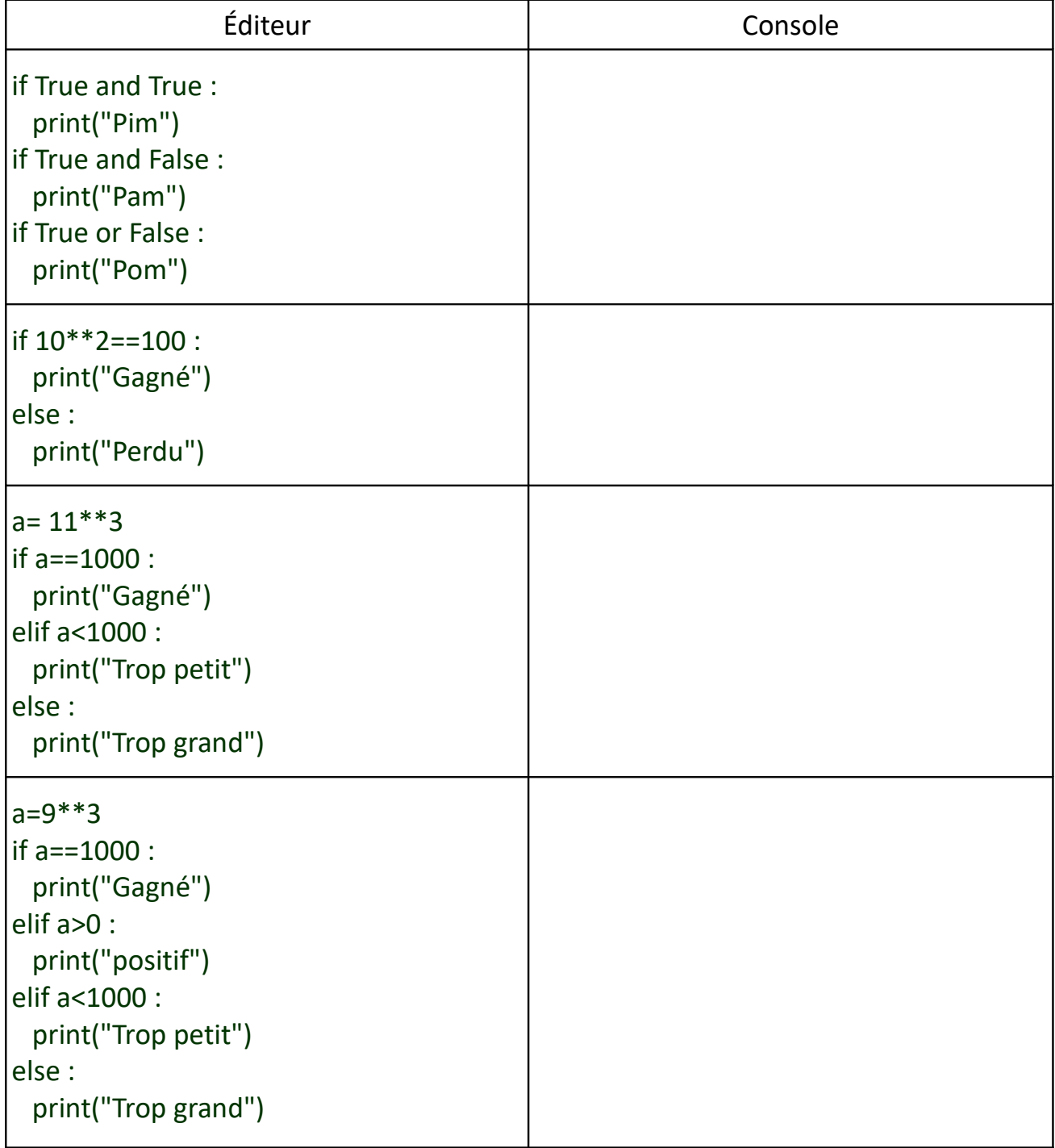

# **Définitions**

Une **fonction** permet d'effectuer une tâche précise dans un programme long. Une fonction commence par **def** et se termine par **return**.

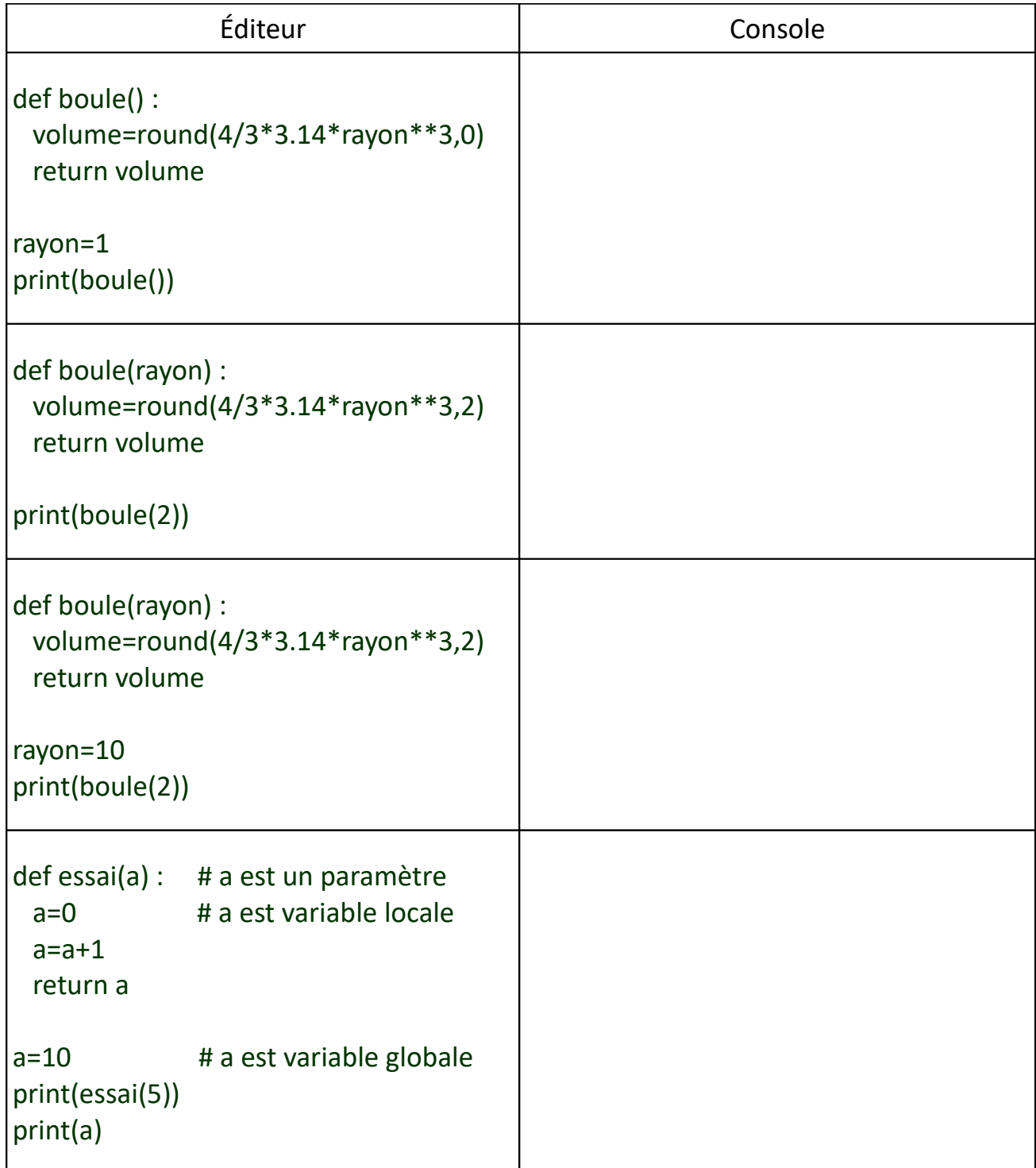

# **Définition**

L'instruction **input** permet d'affecter à une variable une chaîne de caractère entrée par l'utilisateur.

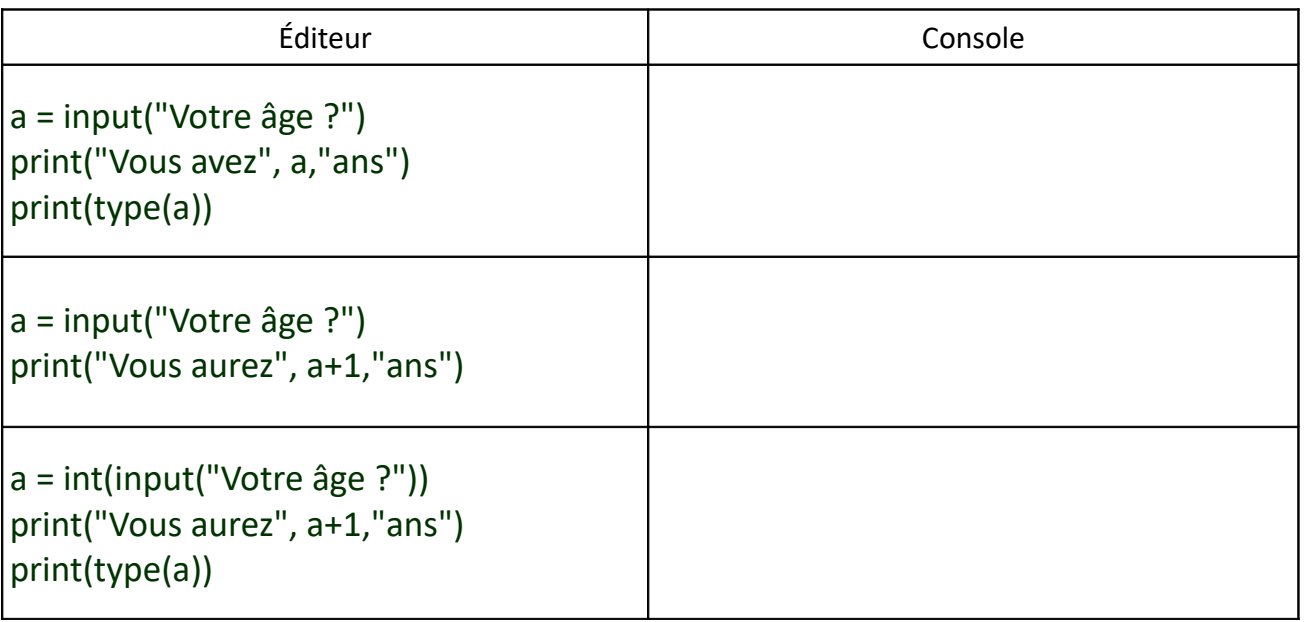

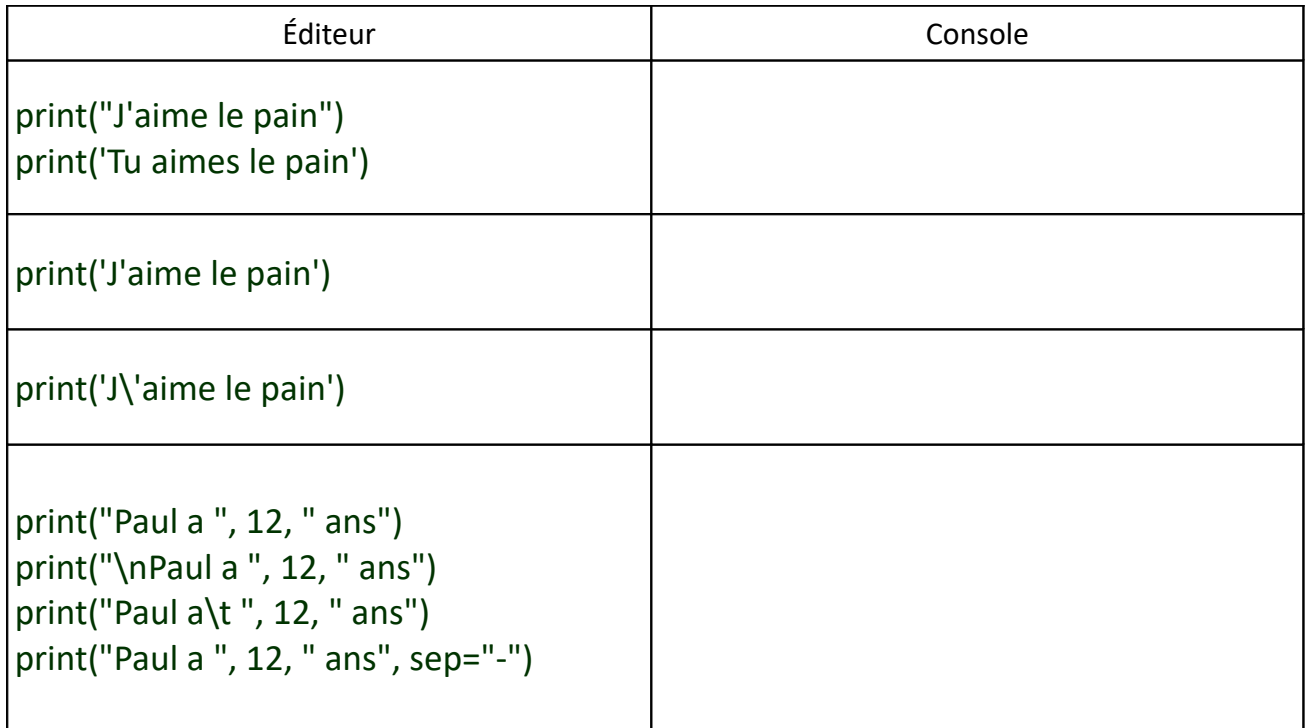

# **Définition et notation**

Une **liste** (ou **tableau**) est une variable contenant plusieurs éléments, éventuellement de différentes natures, placés **entre crochets** et **séparés par des virgules**.

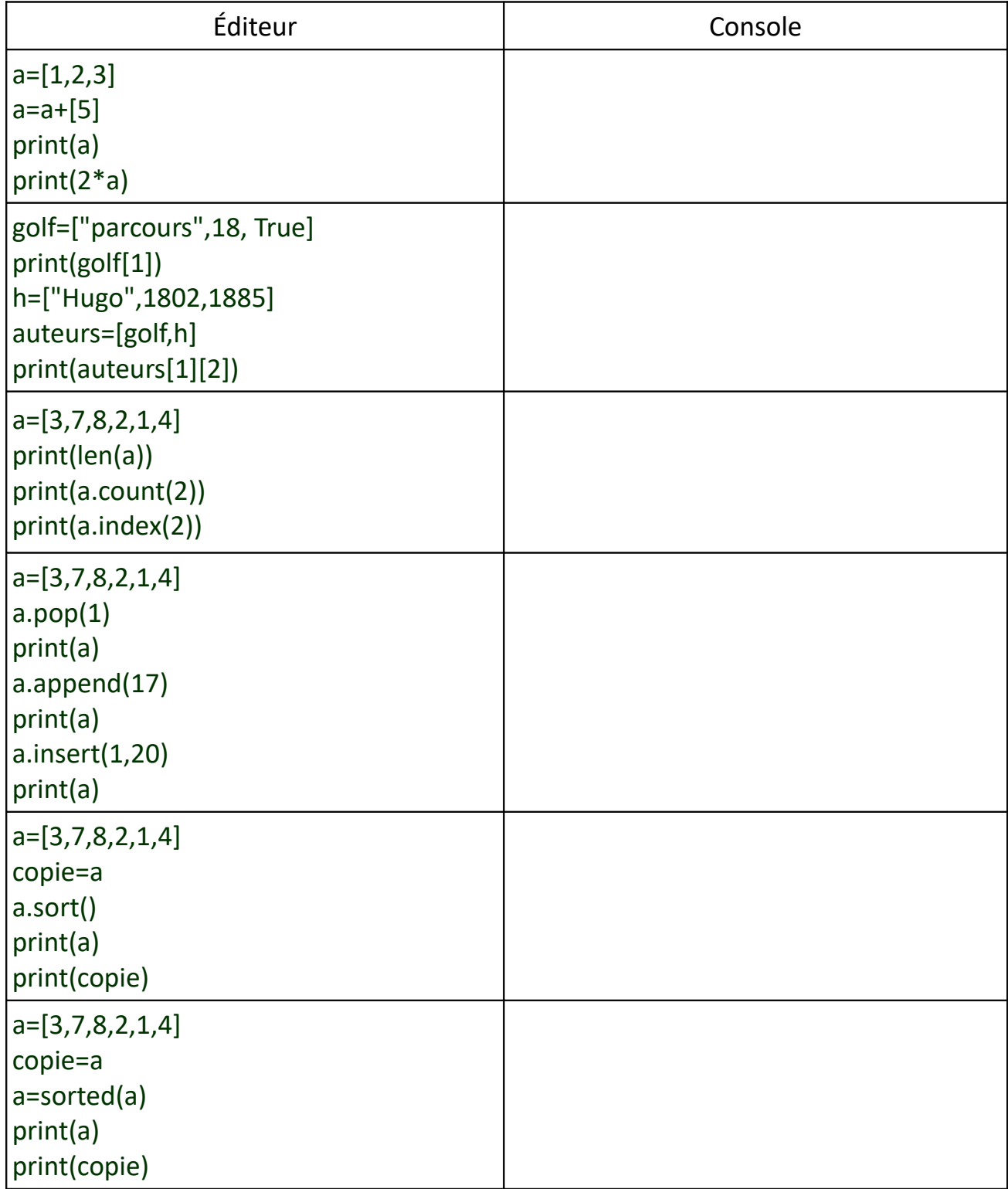

#### **00-09 Les modules**

## **Définitions**

Les **modules** sont des ensembles de variables et de fonctions prédéfinies. Pour utiliser un module dans un programme, il faut d'abord l'**importer**.

#### **Applications**

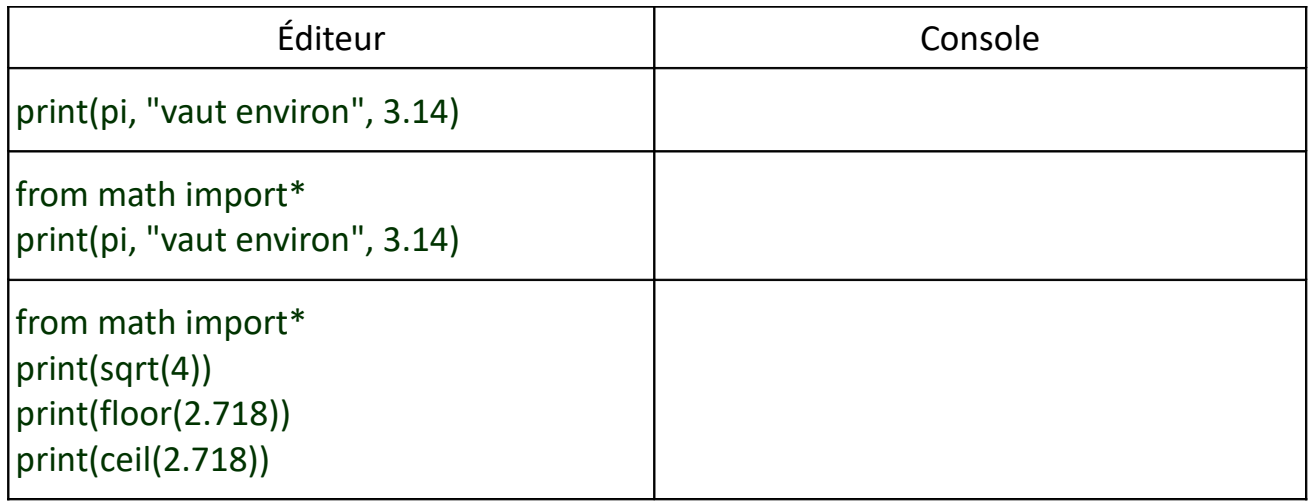

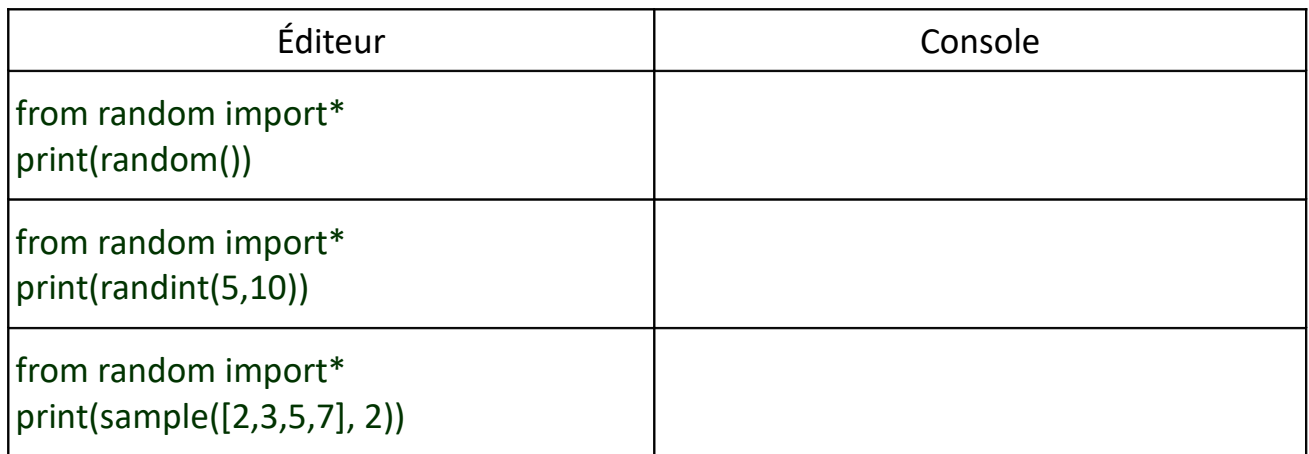

#### **Remarques**

La liste des fonctions contenues dans les deux modules ci-dessus se trouve ici :

- math : <https://www.programiz.com/python-programming/modules/math>
- random : <https://www.programiz.com/python-programming/modules/random>

Un troisième module est utilisé pour tracer des graphiques. Il se nomme **matplotlib.pyplot** et sera l'objet du prochain (et dernier) chapitre de ce cours.

#### **[éducmat](https://www.educmat.fr/)**

# **Propriété**

On trace des graphiques à l'aide du module **matplotlib.pyplot**.

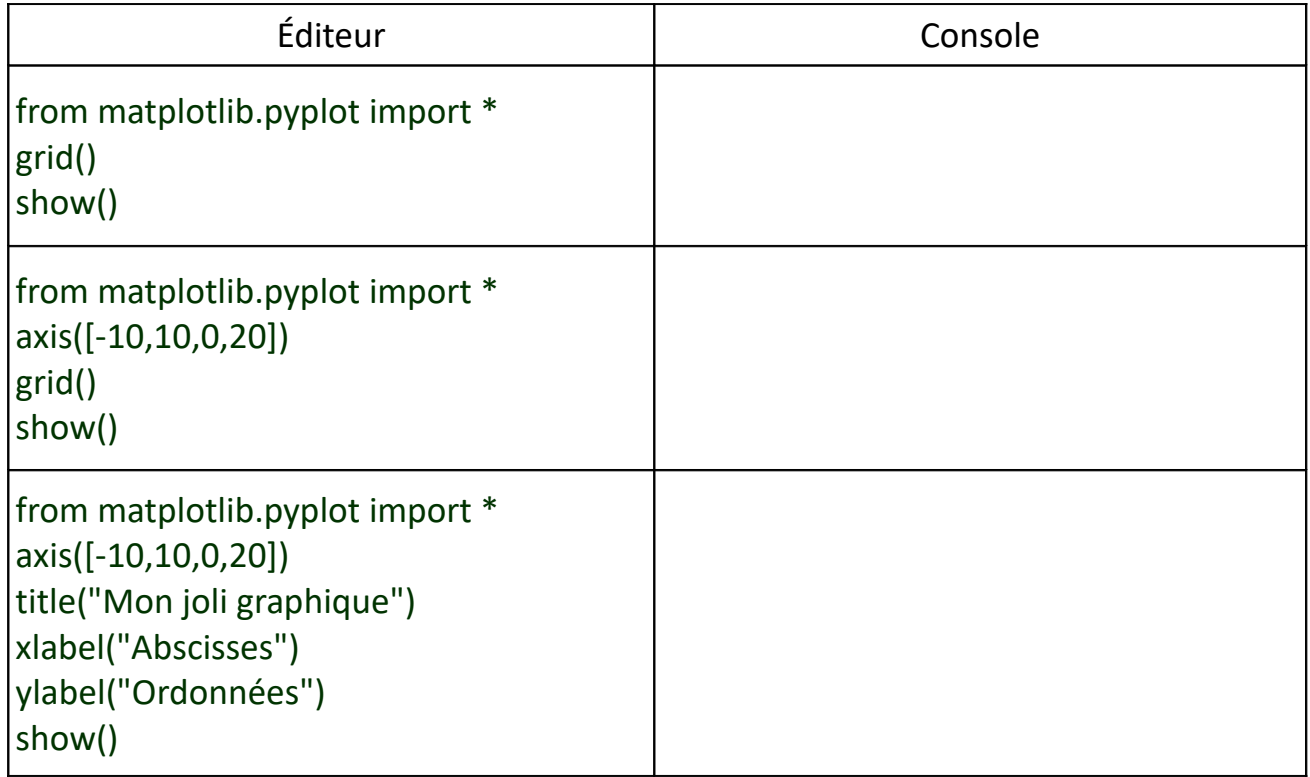

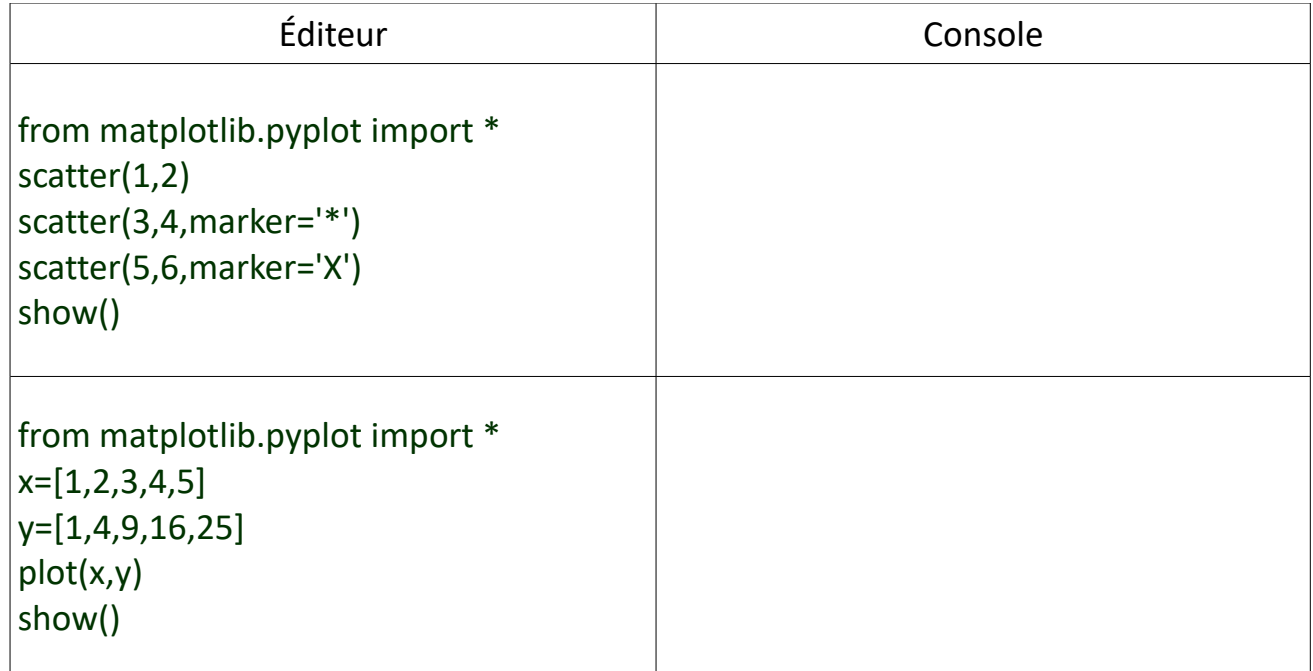